## メール設定情報

## メール設定情報(基本設定値)

## テンフィートライトのメールアドレスで受信・送信するための、メールソフトの基本設定値は下記の通りです。 ※ご利用のメールアドレスにより、一部設定内容が異なりますのでご注意願います。

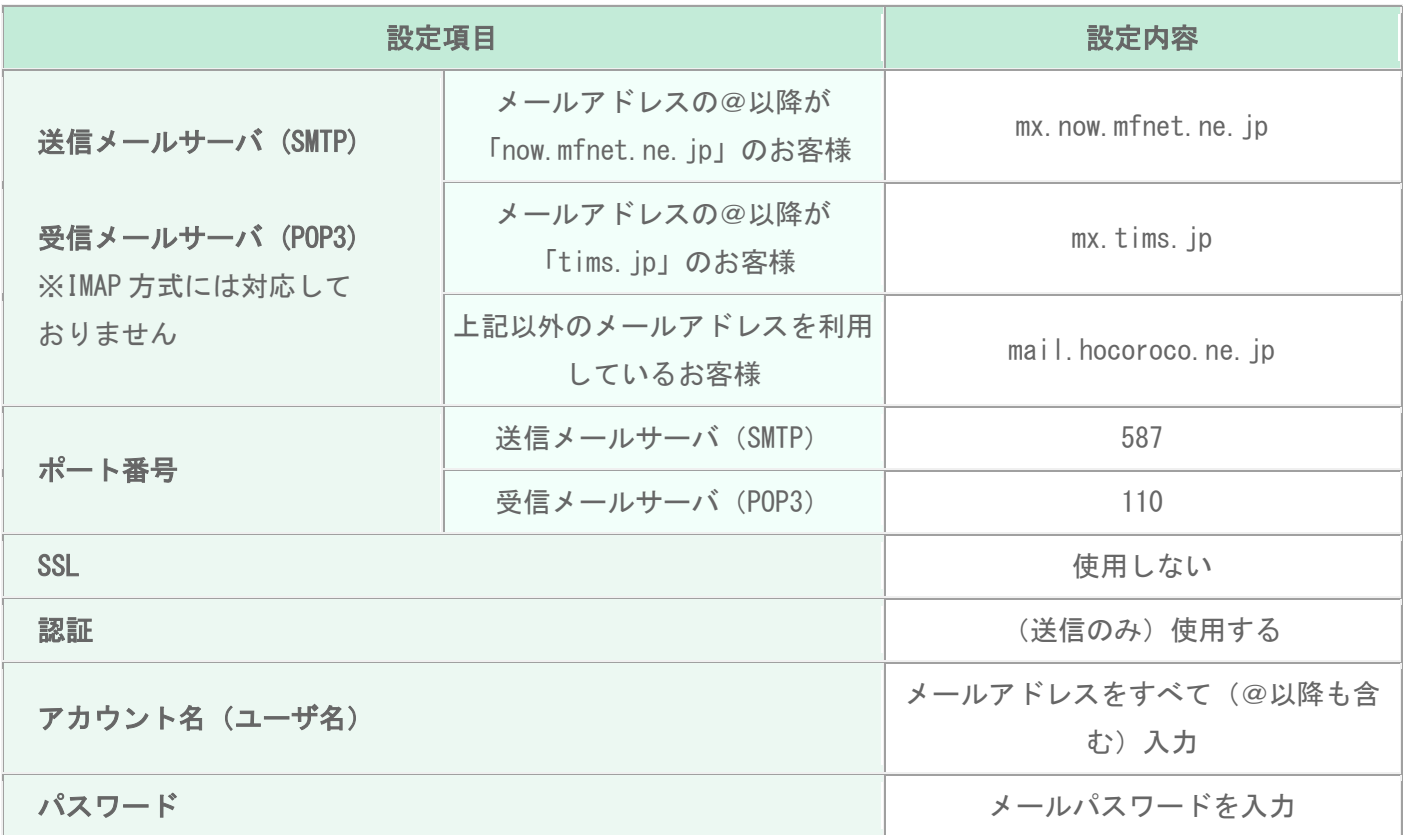